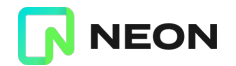

# Multi-threaded PostgeSQL?

Heikki Linnakangas

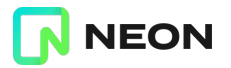

#### Why now?

- Started as a hallway conversation at PGCon 2023
- Followed up on the mailing list:

<https://www.postgresql.org/message-id/31cc6df9-53fe-3cd9-af5b-ac0d801163f4@iki.fi>

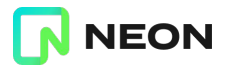

#### **Status**

- There is no patch
	- Some preliminary refactoring at [Refactoring backend fork+exec code](https://www.postgresql.org/message-id/7a59b073-5b5b-151e-7ed3-8b01ff7ce9ef%40iki.fi) thread
	- Some work on annotating global variables at <https://github.com/hlinnaka/postgres/tree/threading>
- I might work on this, or not. No promises!

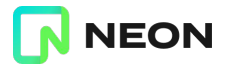

#### Current multi-process architecture

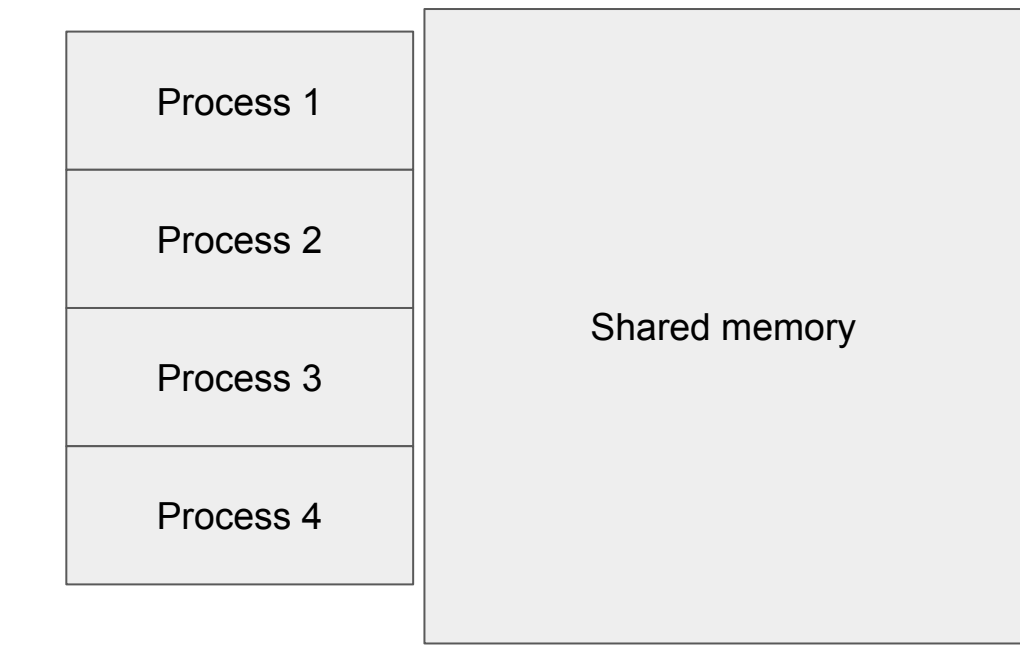

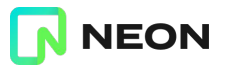

#### What's in shared memory? (1/3)

 /\* \* Size of the Postgres shared-memory block is estimated via moderately- \* accurate estimates for the big hogs, plus 100K for the stuff that's too \* small to bother with estimating.  $\star$  \* We take some care to ensure that the total size request doesn't \* overflow size t. If this gets through, we don't need to be so careful \* during the actual allocation phase. \*/  $size = 100000;$ size = add size(size, PGSemaphoreShmemSize(numSemas));  $size = add size(size, SpinlockSemsize())$ ; size = add<sup>-</sup>size(size, hash estimate size(SHMEM\_INDEX\_SIZE,sizeof(ShmemIndexEnt))); size =  $add\space size(size, dsm\space estimate\space size())$ ;  $size = add \text{size}(size, BufferShmemSize())$ ; size = add size(size, LockShmemSize());  $size = add size(size, PredictateLockShmemSize())$ ;  $size = add size(size, ProcGlobalShmemSize())$ ;  $size = add size(size, XLogPrefetchShmemSize())$ ; size =  $add\ size(size, VarsupShmemSize())$ ;  $size = add size(size, XLOGShmemSize())$ ;  $size = add size(size, XLoaRecoveryShmemSize())$ ;  $size = add size(size, CLOGShmemSize())$ ;  $size = add$  size(size, CommitTsShmemSize()); size = add\_size(size, SUBTRANSShmemSize()); size = add size(size, TwoPhaseShmemSize());

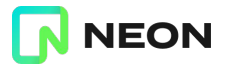

#### What's in shared memory? (2 / 3)

```
size = add size(size, BackgroundWorkerShmemSize());
   size = addsize(size, MultiXactShmemSize());
   size = addsize(size, LWLockShmemSize());
   size = addsize(size, ProcArrayShmemSize());
   size = addsize(size, BackendStatusShmemSize());
   size = addsize(size, SInvalShmemSize());
   size = addsize(size, PMSignalShmemSize());
   size = addsize(size, ProcSignalShmemSize());
   size = add\overline{s}ize(size, CheckpointerShmemSize());
   size = addsize(size, AutoVacuumShmemSize());
   size = add size(size, ReplicationSlotsShmemSize());
   size = add\size = addsize(size, WalSndShmemSize());
   size = addsize(size, WalRcvShmemSize());
   size = addsize(size, PqArchShmemSize());
   size = addsize(size, ApplyLauncherShmemSize());
   size = addsize(size, BTreeShmemSize());
   size = addsize(size, SyncScanShmemSize());
   size = addsize(size, AsyncShmemSize());
   size = addsize(size, StatsShmemSize());
   size = addSize(size, WaitEventExtensionShmemSize());
#ifdef EXEC BACKEND
   size = \overline{add} size(size, ShmemBackendArraySize());
#endif
```

```
 /* include additional requested shmem from preload libraries */
size = add size(size, total addin request);
```
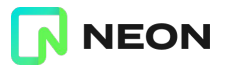

#### What's in shared memory? (3/3)

Dynamic Shared Memory for communication between parallel workers:

- Parallel sort state
- hash table for hash joins
- sharing record type cache
- Logical replication workers
- pgstat

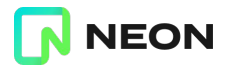

#### Multi-threaded architecture

- Thread per connection

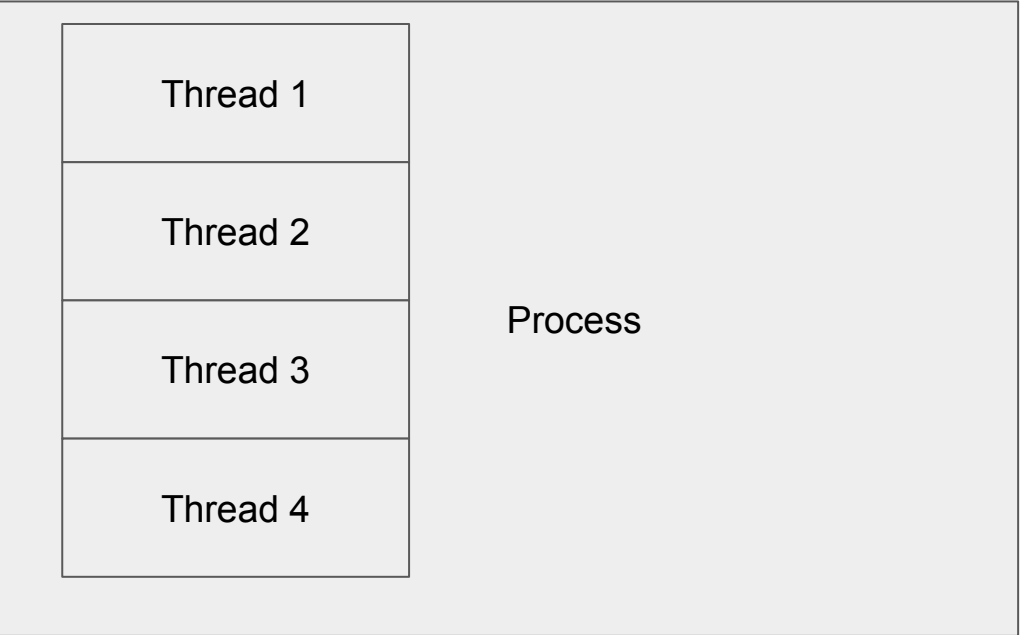

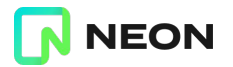

#### What's the big difference?

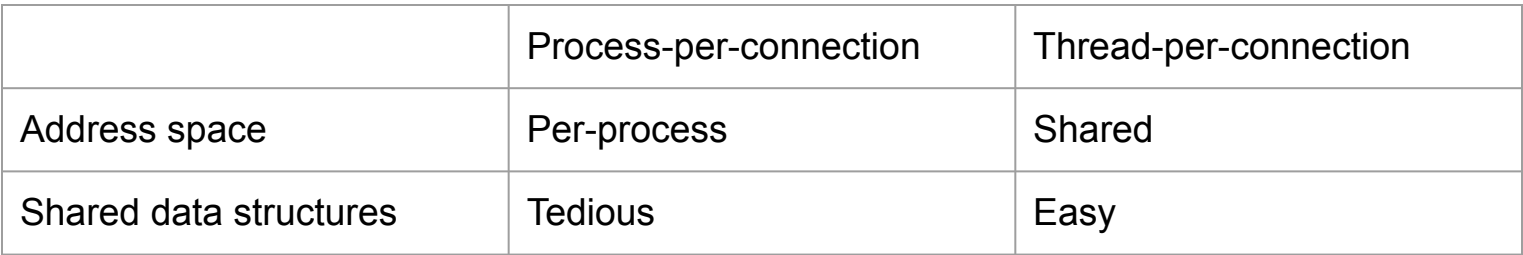

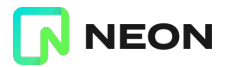

#### Benefits, immediate

Performance:

- Fewer TLB misses, maybe
- Less page table overhead

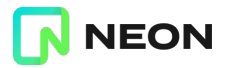

#### Benefits, long-term

Makes developing these things easier:

- Cheaper connections, built-in "connection pool"
- Shared relcache, plan cache
- Resizing fixed-size shared memory areas
	- Shared buffers, max locks per transactions etc.
- Changing settings without restart
- Track snapshots that are in use to vacuum more aggressively
- EXPLAIN ANALYZE on the fly
- Limiting memory usage per session / connection

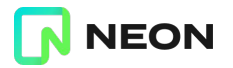

#### **Objections**

- **- It's not worth the effort**
- **- Too much incompatibility, think of extensions. python 2 vs 3**
- **- It will introduce lots of bugs**
- Multi-process gives better isolation

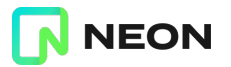

#### Objection: It's not worth the effort

If that's true, then it won't happen

Wrong question to ask:

This is open source, people spend their time on what *they* decide is worth it

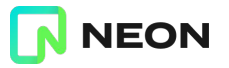

#### Objection: Too much incompatibility

- We don't want a python 2 vs python 3 situation with the ecosystem
- Even within the core project, there should be no massive disruption to how to you deploy and administer

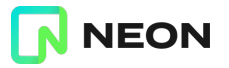

#### Objection: It will introduce lots of bugs

For the record, I think this will be a disaster. There is far too much code that will get broken, largely silently, and much of it is not under our control.

regards, tom lane

- I hope not!
- Need a beta period

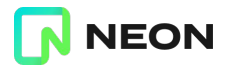

#### **Objections**

- It's not worth the effort
- Too destabilizing, think of extensions. python 2 vs 3
- It will introduce lots of bugs
- **- Multi-process gives better isolation**

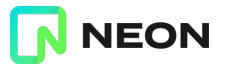

#### Objection: Multi process gives better isolation

- Chrome uses a process per tab for isolation

In PostgreSQL, it doesn't give as much isolation as you might hope:

- If one process crashes, all other processes are killed
- Stomping over shared memory can already cause corruption-at-a-distance

- Multiple processes are easier to work with in debugger, strace, top etc.

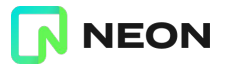

#### Objection: Memory leaks will be worse

- We're pretty good at not leaking resources. MemoryContexts and ResourceOwners work great.
- We only recently fixes a session-lifetime leak in LLVM

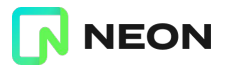

#### Multi-process enforces discipline

- Multi-process architecture forces *discipline* on data structures that are shared across processes
- It forces the discipline by making it so painful that you don't want to do it.
- There are other ways, like naming conventions to enforce discipline

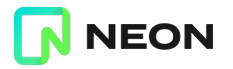

#### Previous attempts

- Early Windows port
- <https://github.com/cmu-db/peloton/wiki/Postgres-Modifications>(2015)
- <https://github.com/postgrespro/postgresql.pthreads>(2018)

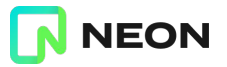

#### Other projects that have made the switch

- Apache2
	- MPM (Multi-Processing Modules), *prefork*, *worker*, or *event*
- Oracle
- Firebird

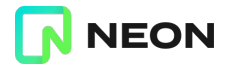

# Here's the plan!

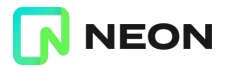

#### The Plan

- For each connection, launch thread instead of process
- Annotate all global variables
- Add flags for extensions to declare if they're thread-safe
- Rewrite some subsystems

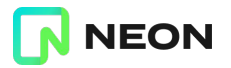

#### Session local state

- Currently in global variables
- Convert to thread-local variables
- Or gather them all to a Session struct

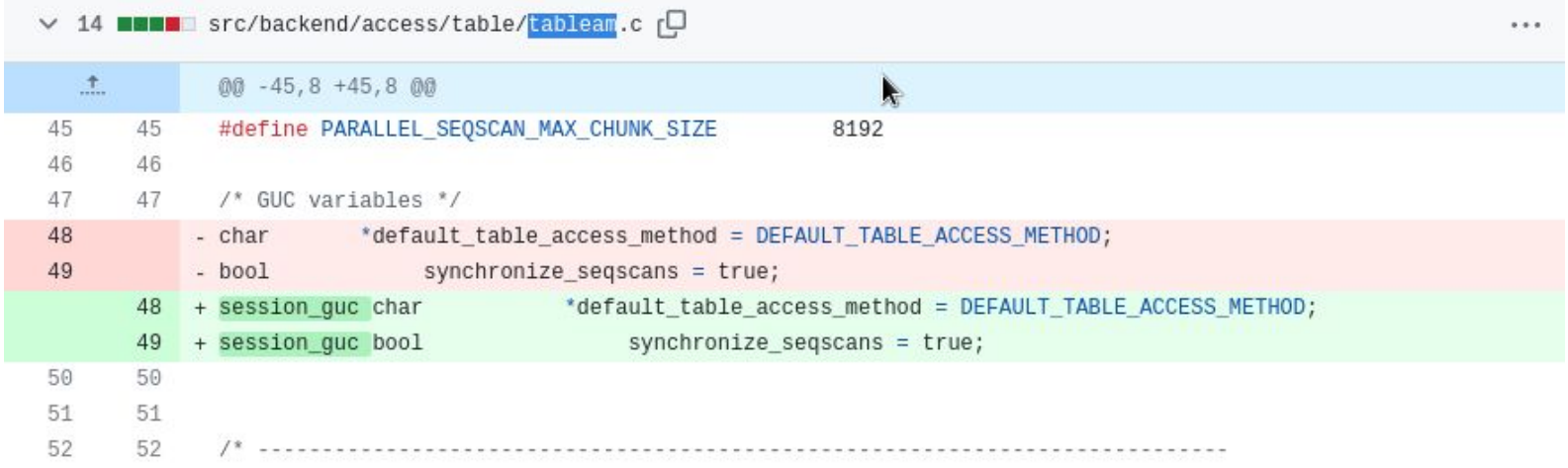

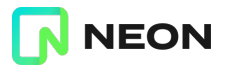

#### **Extensions**

- Extensions need a transition period, independently of PostgreSQL
- Add a flag to control file:
	- Requires processes
	- Requires threads
	- Works in either model
- Need tools for checking for re-entrant
	- Static analysis tool to catch global variables
	- Tests with concurrency

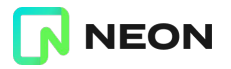

#### Rewrite some subsystems

Some subsystems will need to work differently in multi-threaded model:

- Virtual file descriptors (fd.c)
- Inter-process signals (SIGUSR1, SIGHUP etc)
- Launching new connections
- Postmaster restart on crash

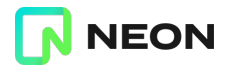

#### Transition period

- First version will be buggy
- Extensions need time to catch up
- Need a transition period, where you can choose with a GUC
	- 2 years? 5 years?
- IMHO the goal has to be to eventually remove the multi-process mode, or this is not worth it

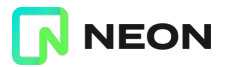

## Then what?

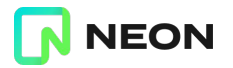

#### Reap the benefits

- Simpler parallel worker IPC
	- Get rid of DSM, DSA, replica with plain palloc()s + lwlocks
- Share Relcache, catcaches, plan caches
- Allocate temp buffers more flexibly (or move to shared buffers)

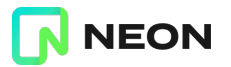

#### Beyond thread-per-connection

- Thread pools, queuing
- Thread per core
- Shard per core (ScyllaDB)
- Async execution
	- Have some of this in FDWs already
	- Would help to parallelize I/O in more places

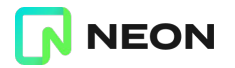

### TODO

- Global variables
- Extensions
- Transition period
- PIDs in user-facing APIs (pg\_terminate\_backend(<pid>), query cancellation message in client protocol)
- Signals between backend processes
- setlocale() -> uselocale()
- python is single-threaded

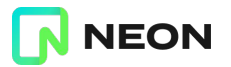

#### Thank you!

### Q & A

pgsql-hackers thread: <https://www.postgresql.org/message-id/31cc6df9-53fe-3cd9-af5b-ac0d801163f4@iki.fi>